## **CAREER PATHS TOOL: A GUIDE**

The new career paths tool – available to all Kaiser Permanente employees – will help you create a personalized action plan to reach your goals. PathSavvy works by learning about you then serving as a guide as you explore your career options.

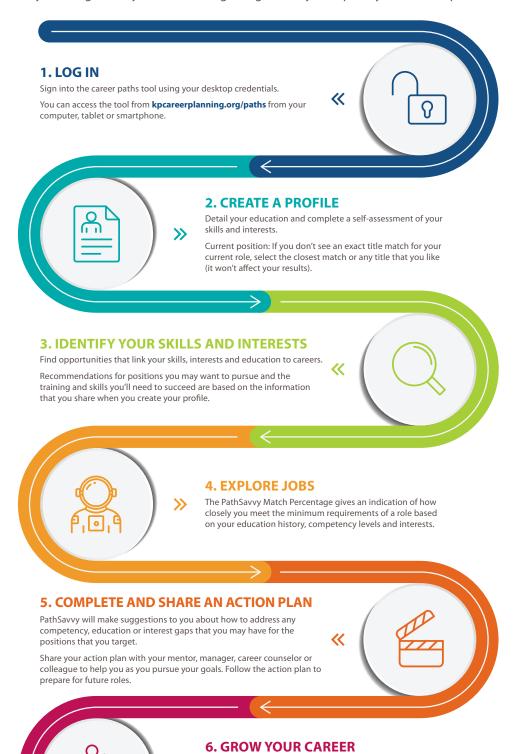

Check out career paths at kpcareerplanning.org/paths

Kaiser Permanente encourages lifelong learning and job growth for all employees. Exploring career paths is an important step for developing your career. Use this tool to envision where you want to be and revisit it often to check your progress on your action plan, update your profile and see new job opportunities.

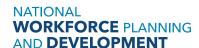

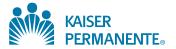